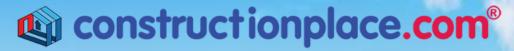

Where building projects come together.®

## **SHARING DASH BOARD ACCESS**

**Constructionplace.com** offers this feature that allows you to grant access to other registered users to view, add or edit data on your pages. Ideal for allowing a property or construction manager to update your project information.

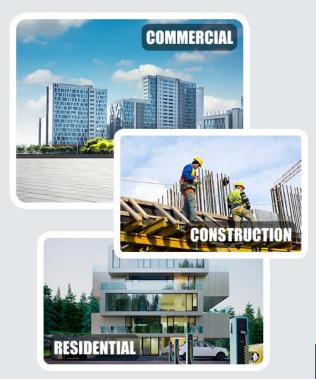

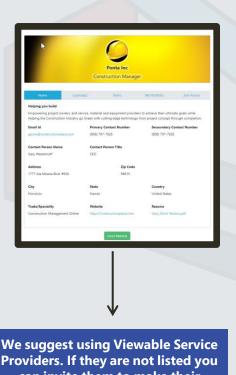

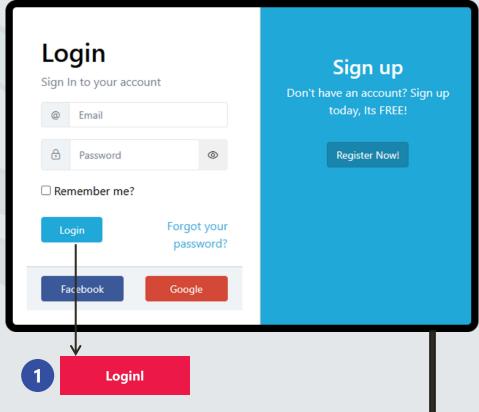

Providers. If they are not listed you can invite them to make their Profiles viewable.

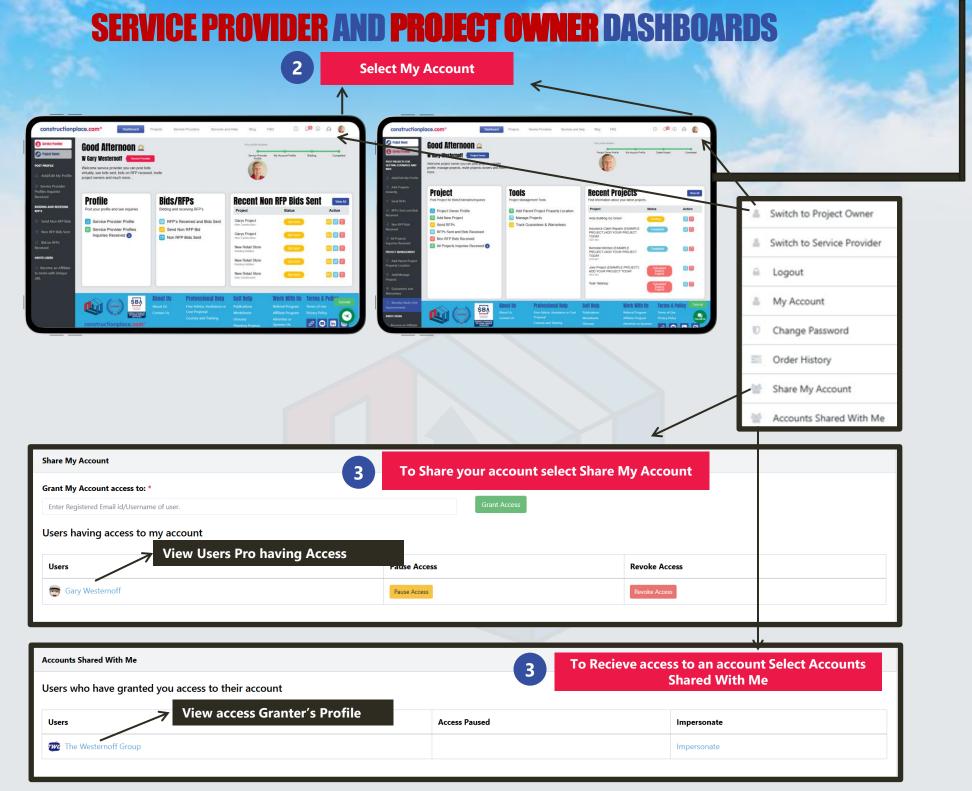